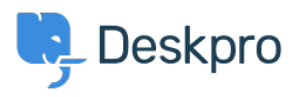

[مرکز آموزش](https://support.deskpro.com/fa/kb)> Deskpro Legacy > I've lost admin permissions and I'm locked out of Deskpro On-Premise

## I've lost admin permissions and I'm locked out of Deskpro On-Premise

Ben Henley - 2017-11-10 - Comment (1[\)](#page--1-0) - Deskpro Legacy

## **Question:**

When I try to log into my admin account, I get a message that I don't have admin permissions. I think the account was changed to a normal agent by mistake. There's no other admin account I can use, so I'm locked out of Deskpro. Is there some way I can make ?a new admin account

## **Answer:**

: From the command line, run

php bin/console dp:agents make-admin

You will then be prompted to enter the email address of a user you want to promote to admin.

You can use

php /path to deskpro/bin/ console dp: agents

to see a list of agent accounts.

.If this method doesn't work, you could edit the MySQL database directly

.In the **people** table, find your account and set is agent=1 and can\_admin=1

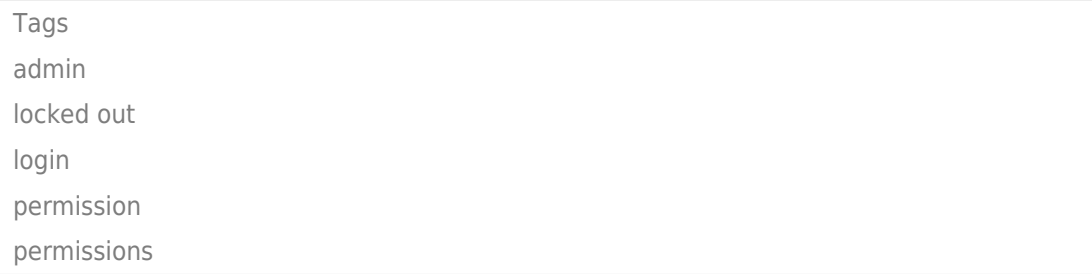